## **Vragen en antwoorden e-mails contactpersonen hogescholen**

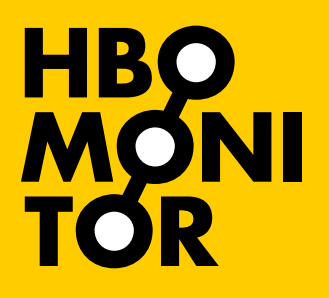

**VRAAG:** Ik ben bezig met de analyse voor mijn hogeschool op basis van de ROA-coronarapportage. Ik heb een vraag over deze tabel: hoe moet ik de laatste regel in de tabel lezen? Zijn dit respondenten die zowel op 31 januari én op moment van enquête werk hadden?

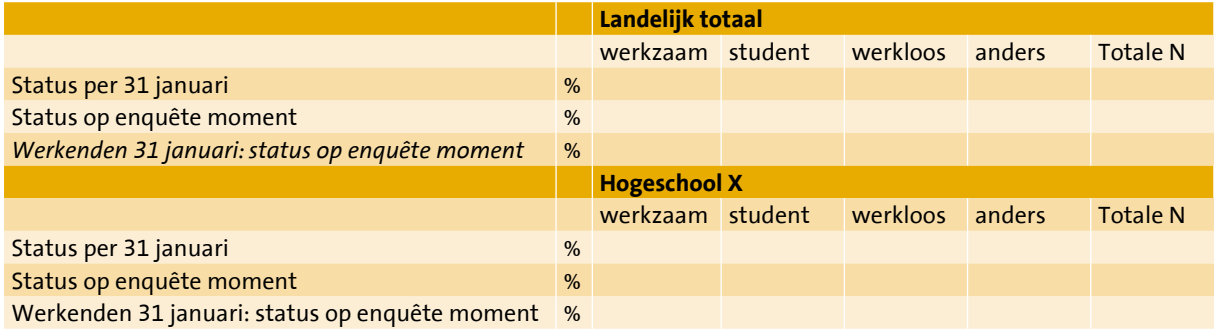

**ANTWOORD:** De *schuingedrukte* tekst heeft betrekking op mensen die aangaven op 31 januari te werken. Uitsluitend voor deze groep wordt aangegeven wat hun huidige situatie is. Het geeft dus aan hoeveel van deze mensen nog altijd werken, en voor hoeveel de situatie inmiddels veranderd is.

**VRAAG:** Voor ons bestuur ben ik een rapportage over de uitkomsten van de hbo-monitor corona-editie aan het schrijven. Voor onze hogeschool geldt dat het werkloosheidspercentage is toegenomen, maar dat juist de categorie 'anders' is afgenomen. Wat valt er zoal onder 'anders'? Hebben jullie enig idee waarom juist die groep kleiner is geworden? Daarnaast vroeg ik me af: valt onder werkenden zowel mensen in loondienst, zelfstandigen, zzp'ers en/of freelancers?

**ANTWOORD:** Je hebt het goed gezien dat het aandeel 'anders' is afgenomen. Dit heeft een technische reden, namelijk dat voor de huidige situatie een aanvullende vraag is gesteld voor deze groep, waaruit is gebleken dat een deel van deze mensen feitelijk werkzaam zijn, vaak in combinatie met studie. In alle haast is deze aanvullende vraag niet opgenomen voor de situatie op 31 januari, waardoor deze correctie daar niet kon worden toegepast. Deze "schoonheidsfout" is spijtig, maar heeft geen grote consequenties voor de strekking van de resultaten. Het heeft namelijk geen effect op het werkloosheidspercentage op beide momenten. De correctie voor de huidige situatie betekent dat alle verdere vragen over de huidige werksituatie aan alle werkenden is gesteld, inclusief mensen die studie en werk combineerden. In antwoord op je tweede vraag: ja, onder werkenden vallen zowel mensen in loondienst, zelfstandigen, freelancers en zzp'ers.

**VRAAG:** We hebben een ad-opleiding die in de kunstensector valt. Omdat we een aantal jaar geen kunstenmonitor hebben afgenomen, namen we deze alumni mee met de HBO-Monitor. Dit jaar gaan onze bachelor- en masterkunstopleidingen wel meedoen met de kunstenmonitor en de bewuste ad-opleiding gaf aan ook graag met de kunstenmonitor mee te willen doen. Echter de vragenlijst van de kunstenmonitor is nog erg toegespitst op een bacheloropleiding. De vraag over de opleiding luidt bijvoorbeeld 'naam bacheloropleiding'. Is het mogelijk om de

vragen zo aan te passen zodat de lijst ook gebruikt kan worden voor ad-opleidingen? Dat zou onze ad-opleiding erg fijn vinden.

**ANTWOORD:** Uiteraard is dit mogelijk, maar wees er wel van bewust dat de instellingsrapportages van de HBO- en Kunsten-Monitor verschillen. Als jullie met deze opleiding nu overstappen op de Kunsten-Monitor, ontbreekt in de rapportage straks de vergelijking met de eerdere jaren. Daarnaast krijgen KUO-Bachelors ook een schriftelijke vragenlijst. Die zou dan afwijken van de internetvragenlijst. Er zitten dus best wat haken en ogen aan. Misschien is het in dit verband ook belangrijk om te kijken naar het aantal afgestudeerden waarover het precies gaat. Dan kunnen we even bekijken in hoeverre het de moeite loont. Verder hadden we het idee voor dit studiejaar om, in navolging van de mastervragenlijst, samen met het ad-platform een vragenlijst te creëren specifiek voor deze doelgroep (mits de begeleidingscommissie hiermee akkoord gaat). Er komen namelijk steeds meer ad-opleidingen bij, en de afgestudeerden van deze opleidingen hebben vaak een andere achtergrond dan bachelor afgestudeerden, waardoor de huidige vragenlijst niet altijd goed matcht. Het zou dus ook een idee zijn voor deze opleiding om met de overstap even te wachten op de algemene ad-vragenlijst.

**VRAAG:** Ik heb begrepen dat er nu ook een HBO-Monitorvragenlijst is die specifiek voor Master Alumni ontworpen is. Zou je me kort kunnen informeren over de procedure en planning, waarmee dit in gang gezet gaat worden?

**ANTWOORD:** De HBO-Monitormastervragenlijst wordt van oktober 2020 tot en met februari 2021 uitgezet onder hbo'ers die in studiejaar 2018-2019 zijn afgestudeerd. De procedure is hetzelfde als voor het HBO-Monitoronderzoek onder bachelors. Op [http://www.hbomonitor.](http://www.hbomonitor.nl/nl/hogescholen/planning) [nl/nl/hogescholen/planning](http://www.hbomonitor.nl/nl/hogescholen/planning) vind je meer informatie over de planning van dit onderzoek.

**VRAAG:** In eerdere stukken las ik dat het de bedoeling was om de corona-vragenlijst regelmatig af te nemen onder de populatie. Hoe staat het met dat plan? Is de vragenlijst inderdaad nog eens verstuurd na de eerste meting of zijn daar nog plannen voor?

**ANTWOORD:** Het klopt inderdaad dat er zeker plannen zijn voor een herhaling van de corona-vragenlijst. In overleg met de begeleidingscommissie is besloten dat een vervolgonderzoek begin november 2020 zal worden uitgezet. Op basis van de respons van dit vervolgonderzoek wordt nadien besloten of eventueel een derde ronde in mei-juni 2021 opportuun zou zijn.

**VRAAG:** Opleiding "a" wordt alleen door hogeschool "b" aangeboden. Toch verschijnt er in de HBO-Monitor instellingsrapportage een landelijk vergelijkbare kolom met op verschillende plaatsen andere getallen. Heb je daar een verklaring voor? Doe ik iets fout?

**ANTWOORD:** Nee hoor, je doet niets fout; het komt omdat instellingscijfers niet gewogen en landelijke cijfers wel gewogen worden. Ik zal aan de hand van een aantal variabelen uitleggen hoe de resultaten tot stand komen. De 'Voorbereiding op beroepsloopbaan' is variabele 'oopvb' in het SPSS landelijke bestand. De weegfactor is de variabele 'wf'. Voor het berekenen van het percentage '(zeer) tevreden respondenten' dichotomiseren we de variabele oopvb, waarbij:

1. zeer ontevreden wordt 0

2. ontevreden wordt 0

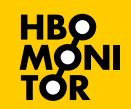

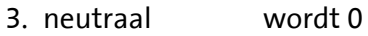

- 4. tevreden wordt 1
- 5. zeer tevreden wordt 1

In totaal hebben 4 respondenten deze vraag beantwoord:

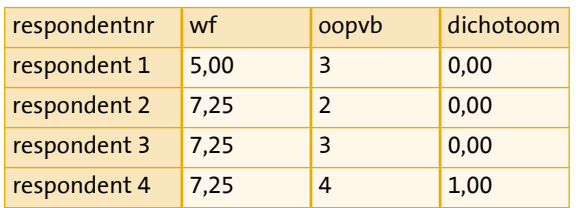

Bij het berekenen van de instellingscijfers zien we dat 1 respondent tevreden is, dus 1 van de 4 = 25%. Als we de landelijke cijfers berekenen dan houden we rekening met de weegfactor: de som van de weegfactoren is 26,75. De tevreden respondent heeft weegfacor 7,25: dus 7,25 van de 26,75 respondenten is tevreden, en dat is 27%.

De vraag over een 'Goede basis om te starten op de arbeidsmarkt' (variabele goaarb) is door 3 respondenten beantwoord en alle 3 geven zij aan 'neutraal' te zijn. De instellingscijfers en de landelijke cijfers zijn daarom gelijk.

Voor de vraag 'Goede basis om competenties verder te ontwikkelen' (variabele goaont) hebben we de volgende resultaten:

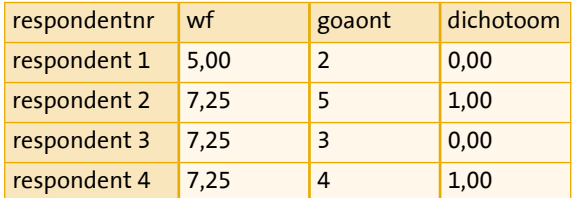

Er zijn dus 2 respondenten '(zeer) tevreden', hetgeen resulteert in 50% tevredenheid voor de instellingcijfers. Landelijk gewogen zijn er 2 x 7,25 = 14,50 '(zeer) tevreden', en 14,50 van de 26,75 respondenten = 54%.

**VRAAG:** Wij krijgen bij de managementrapportages van de HBO-Monitor altijd twee aparte rapportages over onze hogeschool: eentje voor a en eentje voor b. Dat is over het algemeen prettig, maar eigenlijk zou het ook heel fijn zijn als we één rapportage ontvangen voor a en b als geheel. Zou dat eventueel mogelijk zijn?

**ANTWOORD:** In de instellingsrapportage kun je op 2 instelling-specifieke niveaus de resultaten bekijken: (1) Rapportage eenheid en (2) Onderdeel. Voor jullie hogeschool geldt nu dat a en b apart onder 'Rapportage eenheid' staan. Deze kunnen beiden worden opgenomen als 'Onderdeel' binnen die hogeschool. Echter, de managementsamenvattingen die je kunt downloaden op het tabblad 'Informatie' worden alleen gemaakt voor het niveau 'Rapportage eenheid' en niet voor 'Onderdeel'. Wanneer we dus a en b samenvoegen dan is er voor deze 2 onderdelen geen aparte managementsamenvatting meer. Wel kan je die uiteraard altijd zelf maken op het tabblad 'Samenvattende tabellen' en exporteren naar PDF, Word of Excel.

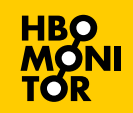